## SAP ABAP table /SAPHT/DRMRLSR {DRM Rule : Simple Rule}

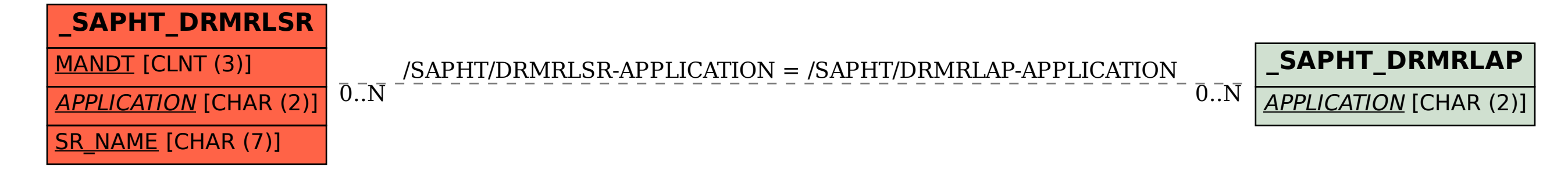